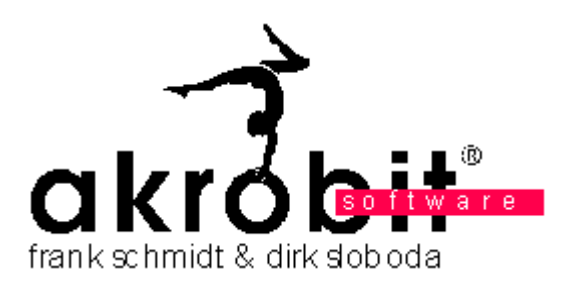

 **Brief Documentation Rev.: 07/09 5 Page(s)** 

# **WinControl**  The Client OCX

**akrobit software gmbh frank schmidt & dirk sloboda johannes-r.-becher-str. 64 d – 07546 gera** 

**amtsgericht gera hr b 8895 fon: +49 365 4204319 ust.-id: de215137874 geschäftsführer:** 

**frank schmidt, dirk sloboda email: d.sloboda@akrobit.de fax: +49 365 43 86 41 www.akrobit.de** 

**bankverbindung: postbank berlin blz.: 100 100 10 kontonr.: 655 860 104** 

### Contents

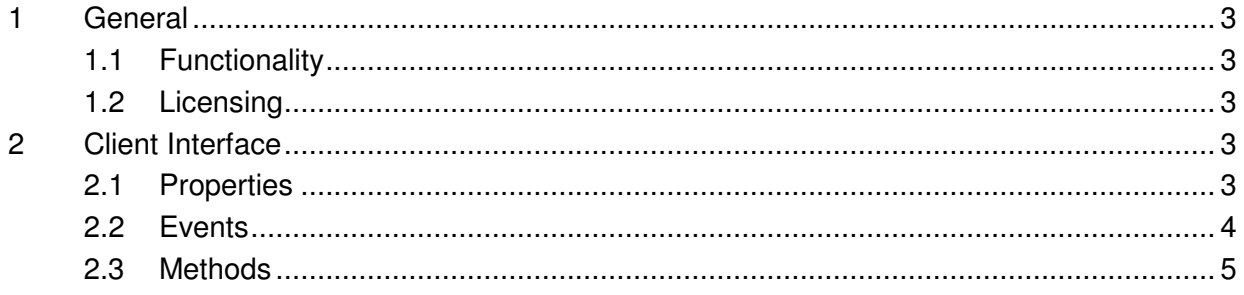

### 1 General

The WinControl Client OCX is a tool to make access to WinControl data server easy for software developers. It is an ActiveX Control, which can be used in different programming environments. I.e.:

- Microsoft Visual BASIC
- Microsoft Visual C++
- Microsoft Office (Excel, Word, Access, …)
- Microsoft Internet Explorer
- …

#### 1.1 Functionality

The WinControl Client OCX relieves the developer of the whole communication to the WinControl data server. Only the connection settings and the desired measurement channels must be selected. After that the OCX creates events with the received measuring data (see also: "Client Interface" on page 3).

#### 1.2 Licensing

The WinControl Client OCX is only free for use in development environment (Developers licence). Products, using the OCX, can use it for free (Runtime licence).

### 2 Client Interface

#### 2.1 Properties

Properties are values to give access to the current status of the WinControl Client OCX. The status can be monitored and controlled by these values.

Following properties are defined:

### **Active**

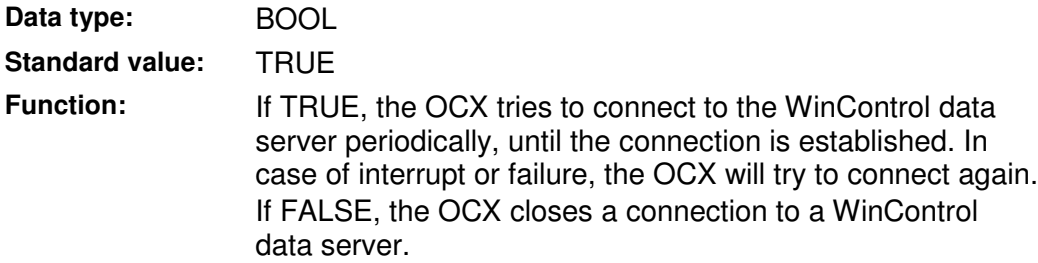

### **IPAddress**

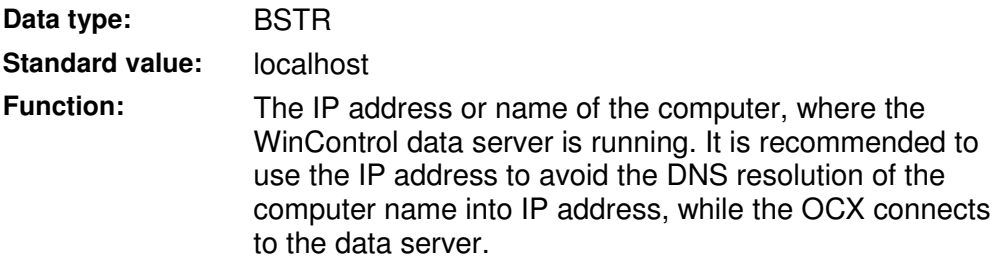

## **TCPPort**

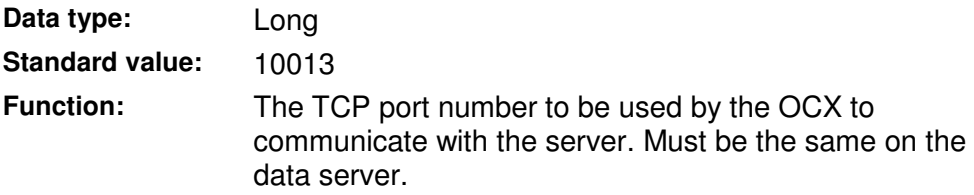

### **ReconnectTime**

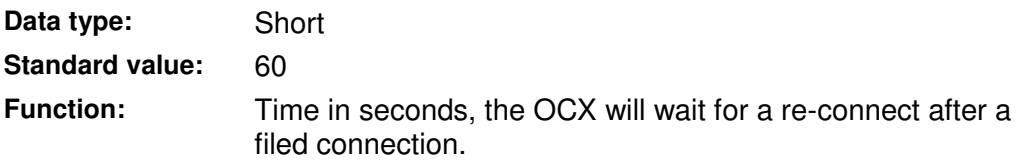

# **Channels**

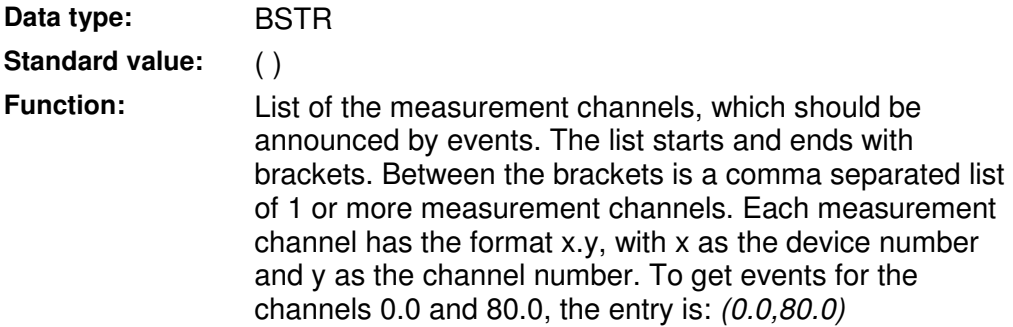

#### 2.2 Events

The WinControl Client OCX reports current procedures, changes and actions to the application by events.

The Client OCX can trigger following events:

### **Value**

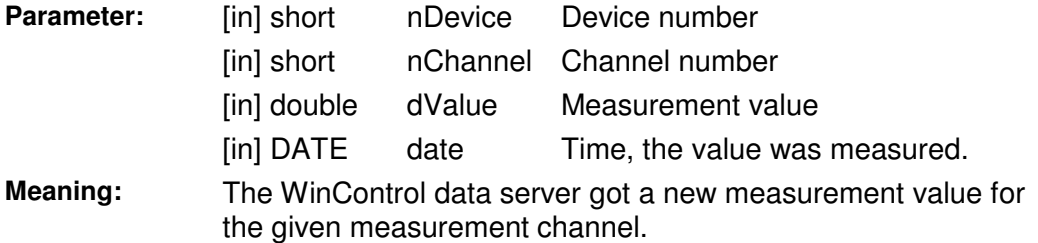

# **NoValue**

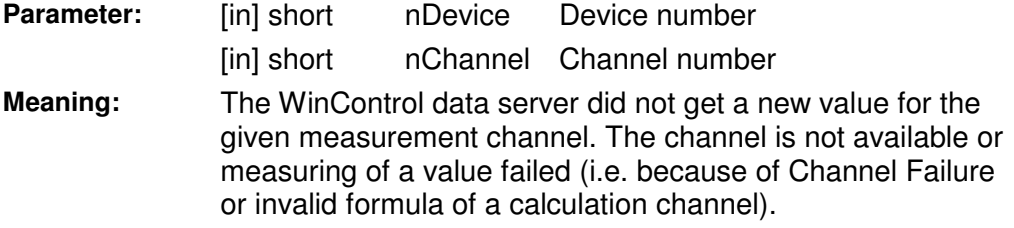

### **Connect**

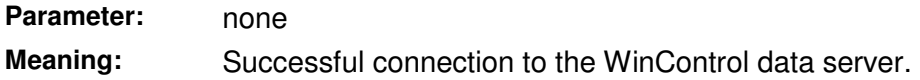

### **ConnectFailed**

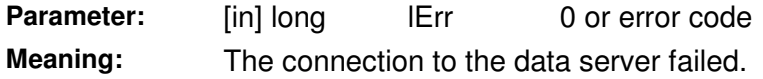

### **Disconnect**

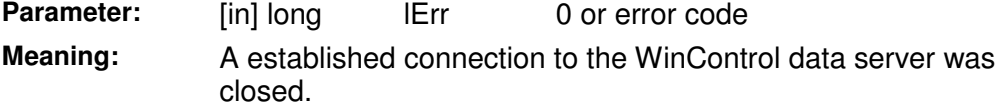

### **ChannelDescription**

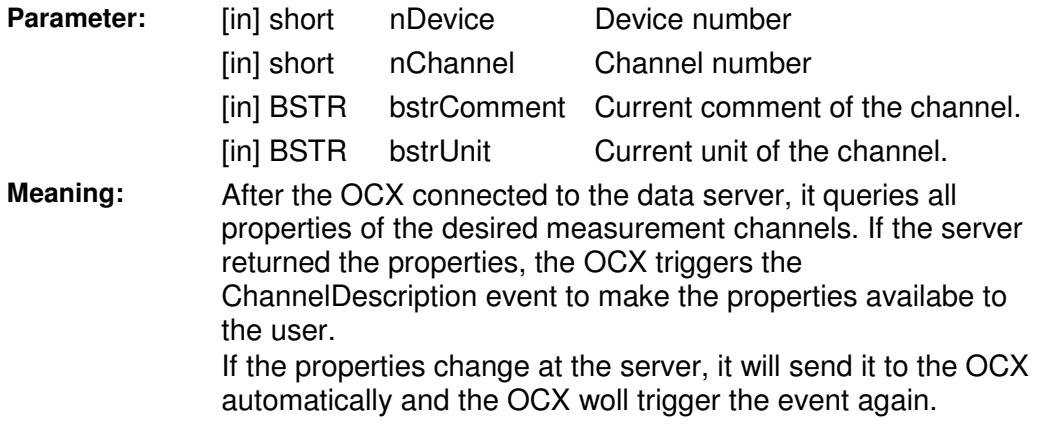

#### 2.3 Methods

Methods are Object functions, which are callable from your application.

Following mathods are available:

## **AboutBox**

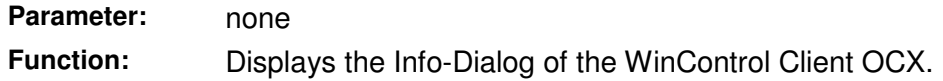

## **ErrMsg**

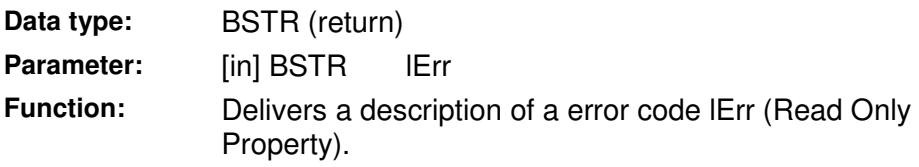